## **Customization Element Properties Description**

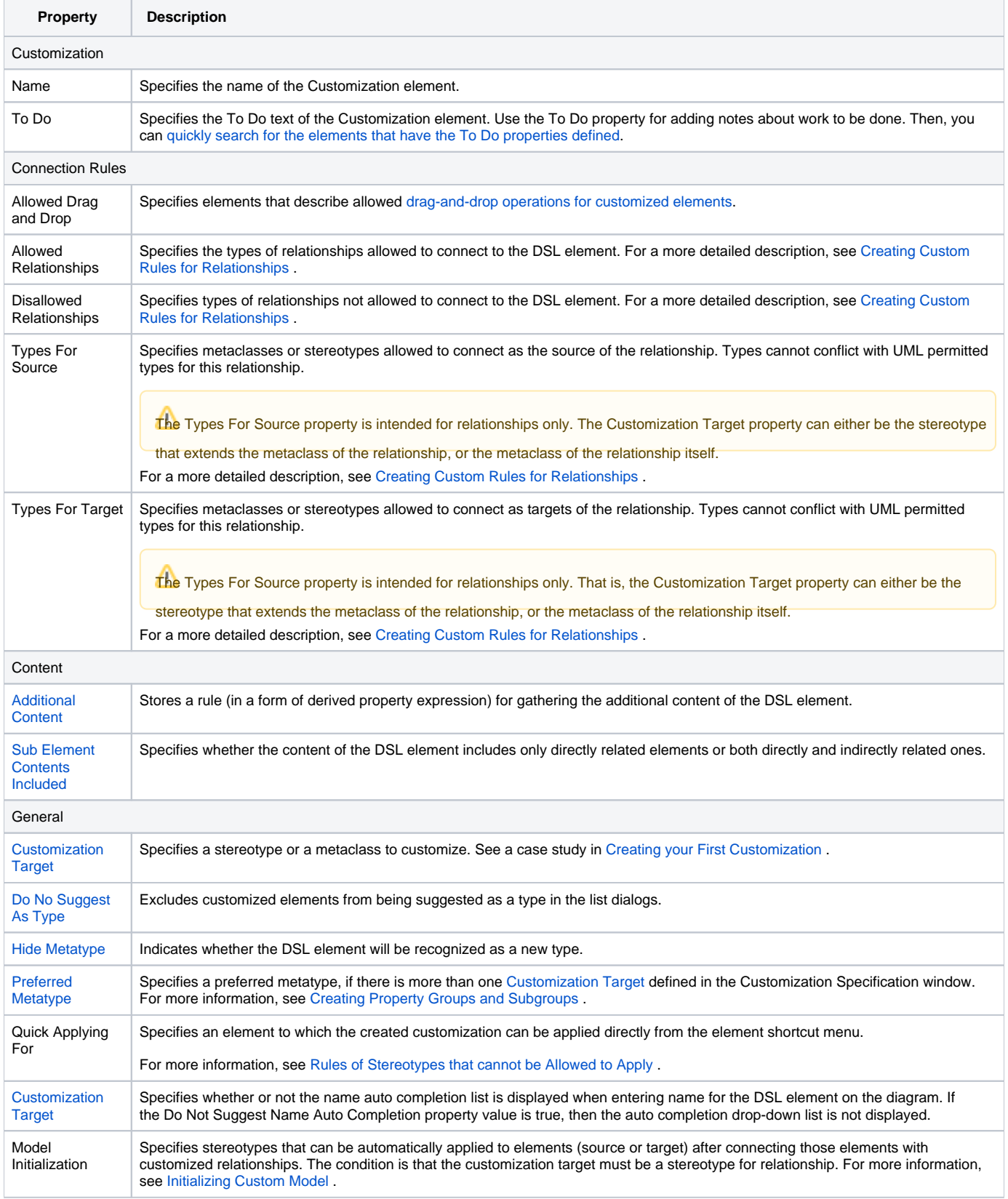

Δ

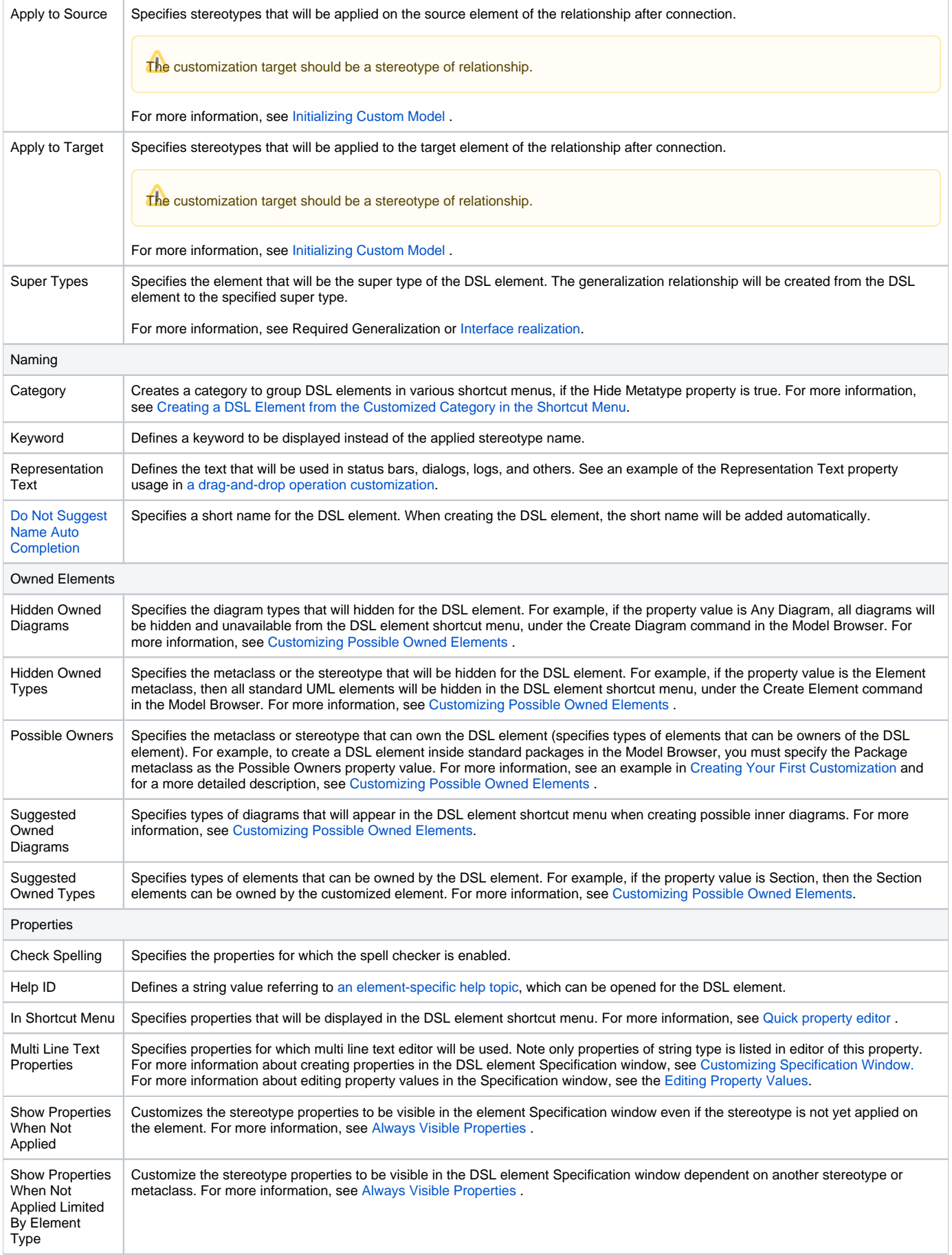

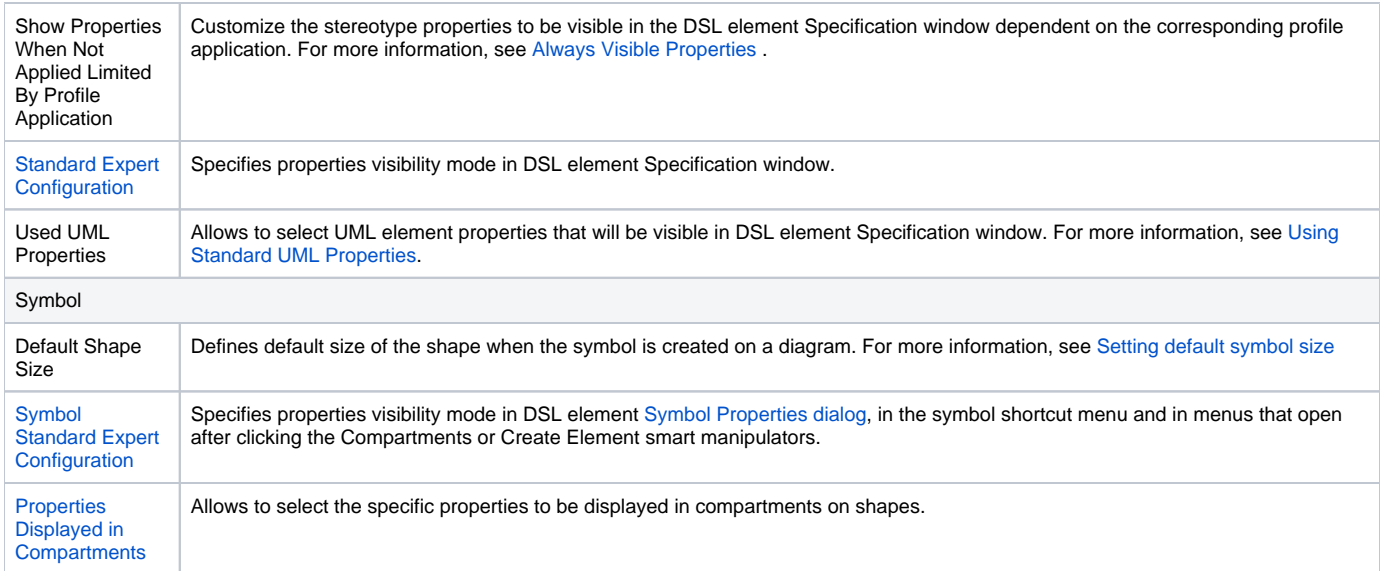

## **Related pages**

• [Specification window](https://docs.nomagic.com/display/MD2022xR2/Specification+window)